# The SHOGUN Machine Learning Toolbox (and its python interface)

Sören Sonnenburg $^{1,2}$ , Gunnar Rätsch $^2$ ,Sebastian Henschel $^2$ ,Christian Widmer<sup>2</sup>,Jonas Behr<sup>2</sup>,Alexander Zien<sup>2</sup>,Fabio de Bona<sup>2</sup>,Alexander Binder<sup>1</sup>, Christian Gehl<sup>1</sup>, and Vojtech Franc<sup>3</sup>

Berlin Institute of Technology, Germany  $2$  Friedrich Miescher Laboratory, Max Planck Society, Germany <sup>3</sup> Center for Machine Perception, Czech Republic

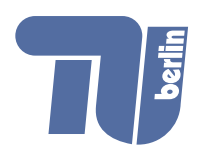

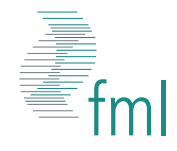

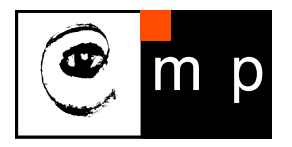

## **Outline**

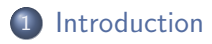

- 2 [Machine Learning](#page-6-0)
- 3 [The SHOGUN Machine Learning Toolbox](#page-27-0)

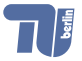

 $\bullet$ About me

[Introduction](#page-2-0) [Machine Learning](#page-6-0) [The SHOGUN Machine Learning Toolbox](#page-27-0)

# Who Am I?

### About Me

- 1997-2002 studied Computer Science
- 2002-2009 doing ML & Bioinformatics research at Fraunhofer Institute FIRST and Max Planck Society since 2002
- 2008 PhD: Machine Learning for Genomic Sequence Analysis
- 2009- Researcher at Berlin Institute of Technology

### Open Source Involvement

- Debian Developer <http://www.debian.org>
- Machine Learning OSS <http://mloss.org>
- Machine Learning Data <http://mldata.org>
- Main author of SHOGUN this talk

<span id="page-2-0"></span>More about me <http://sonnenburgs.de/soeren>

 $\circ \bullet \circ$ 

[Introduction](#page-2-0) [Machine Learning](#page-6-0) [The SHOGUN Machine Learning Toolbox](#page-27-0)

Machine Learning - Learning from Data

# What is Machine Learning and what can it do for you?

### What is ML?

### AIM: Learning from empirical data!

- speech and handwriting recognition
- search engines, natural language processing
- **•** medical diagnosis, bioinformatics, chemoinformatics
- detecting credit card fraud
- computer vision, object recognition
- stock market analysis
- **•** network security, intrusion detection
- brain-machine interfaces

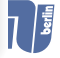

 $\circ \bullet \circ$ 

[Introduction](#page-2-0) [Machine Learning](#page-6-0) [The SHOGUN Machine Learning Toolbox](#page-27-0)

Machine Learning - Learning from Data

# What is Machine Learning and what can it do for you?

### What is ML?

AIM: Learning from empirical data!

### **Applications**

- speech and handwriting recognition
- search engines, natural language processing
- medical diagnosis, bioinformatics, chemoinformatics
- detecting credit card fraud
- computer vision, object recognition
- stock market analysis
- network security, intrusion detection
- **o** brain-machine interfaces

. . .

Further reading

# Books on Machine Learning

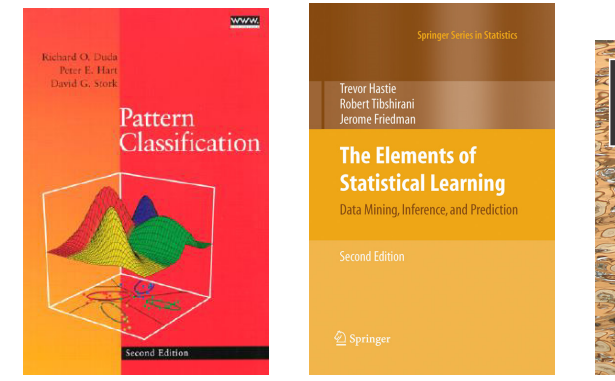

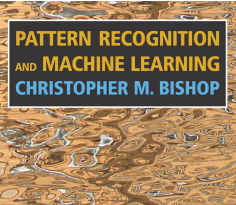

... and many more ...

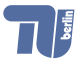

[Introduction](#page-2-0) **[Machine Learning](#page-6-0)**<br> **Introduction**<br> **Introduction**<br> **Introduction**<br> **Intervention**<br> **Intervention**<br> **Intervention**<br> **Intervention** 

Formal Definition

# A more formal definition

### Example  $\mathbf{x}_i \in \mathcal{X}$ , for example, text document

## Label  $y_i \in \mathcal{Y}$ , for example, whether the document is Spam

Training Data Data consisting of examples and associated labels which are used for training the machine

Testing Data Data consisting only of examples used for generating predictions

<span id="page-6-0"></span>Predictions Output of the trained machine

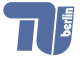

Formal Definition

# A more formal definition

- Example  $\mathbf{x}_i \in \mathcal{X}$ , for example, text document
	- Label  $y_i \in \mathcal{Y}$ , for example, whether the document is Spam
- Training Data Data consisting of examples and associated labels which are used for training the machine
	- Testing Data Data consisting only of examples used for generating predictions

Predictions Output of the trained machine

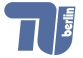

Tasks

[Introduction](#page-2-0) [Machine Learning](#page-6-0) [The SHOGUN Machine Learning Toolbox](#page-27-0)

# Machine Learning: Main Tasks

### Supervised Learning

We have both, input and labels, for each example. The aim is to learn about the pattern between input and labels. (The input is sometimes also called example.)

### Unsupervised Learning

We do not have labels for the examples, but wish to discover the underlying structure of the data.

### Reinforcement Learning

How an autonomous agent that senses and acts in its environment can learn to choose optimal actions to achieve its goals.

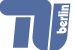

Tasks

[Introduction](#page-2-0) [Machine Learning](#page-6-0) [The SHOGUN Machine Learning Toolbox](#page-27-0)

## **Estimators**

### Basic Notion

We want to estimate the relationship between the examples  $\mathbf{x}_i$  and the associated label  $y_i$ .

### Formally

We want to choose an estimator

$$
f:\mathcal{X}\to\mathcal{Y}.
$$

Intuition

We would like a function  $f$  which correctly predicts the label  $v$  for a given example  $x$ .

Question

How do we measure how well we are doing?

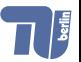

Loss Functions

## Loss Function

### Basic Notion

We characterize the quality of an estimator by a loss function.

Formally

We define a loss function as

$$
\ell(f(\mathbf{x}_i), y_i): \mathcal{Y} \times \mathcal{Y} \to \mathbb{R}_+.
$$

### Intuition

For a given label  $y_i$  and a given prediction  $f(\mathbf{x}_i)$ , we want a positive value telling us how much error there is.

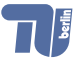

Loss Functions

## Classification

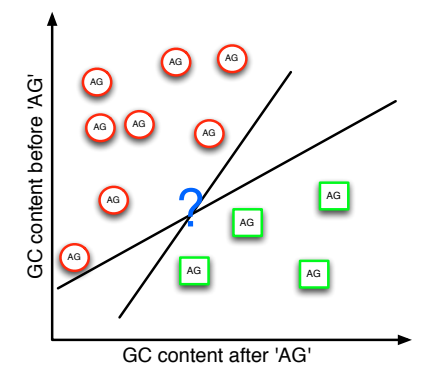

In binary classification  $(\mathcal{Y} = \{-1, +1\})$ , we one may use the 0/1-loss function:

$$
\ell(f(\mathbf{x}_i), y_i) = \begin{cases} 0 & \text{if } f(\mathbf{x}_i) = y_i \\ 1 & \text{if } f(\mathbf{x}_i) \neq y_i \end{cases}
$$

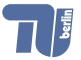

Loss Functions

## Regression

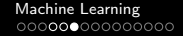

[Introduction](#page-2-0) [Machine Learning](#page-6-0) [The SHOGUN Machine Learning Toolbox](#page-27-0)

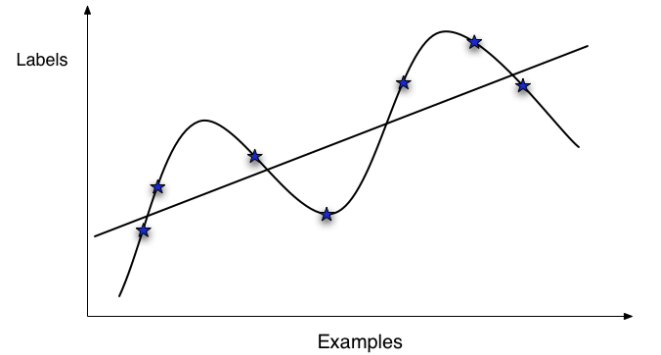

In regression ( $\mathcal{Y} = \mathbb{R}$ ), one often uses the square loss function:

$$
\ell(f(\mathbf{x}_i), y_i) = (f(\mathbf{x}_i) - y_i)^2.
$$

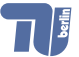

Measuring Complexity

## Expected vs. Empirical Risk

### Expected Risk

This is the average loss on *unseen examples*. We would like to have it as small as possible, but it is hard to compute.

### Empirical Risk

We can compute the average on training data. We define the **empirical risk** to be:

$$
\mathbf{R}_{emp}(f, X, Y) = \frac{1}{n} \sum_{i=1}^{n} \ell(f(\mathbf{x}_i), y_i).
$$

Basic Notion

Instead of minimizing the expected risk, we minimize the empirical risk. This is called

empirical risk minimization .

Question

How do we know that our estimator will perform wel on unseen data?

Measuring Complexity

## Simple vs. Complex Functions

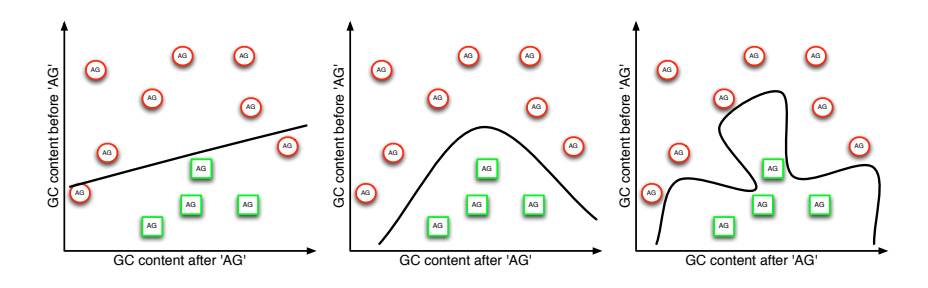

### Which function is preferable?

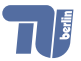

Measuring Complexity

# Simple vs. Complex Functions

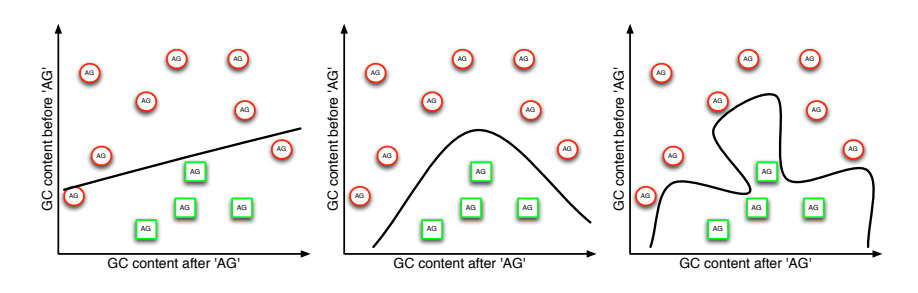

Which function is preferable?

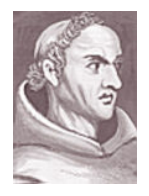

Occam's razor (a.k.a. Occam's Law of Parsimony): (William of Occam, 14th century)

"Entities should not be multiplied beyond necessity" ("Do not make the hypothesis more complex than necessary")

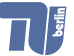

Measuring Complexity

# Special Case: Complexity of Hyperplanes

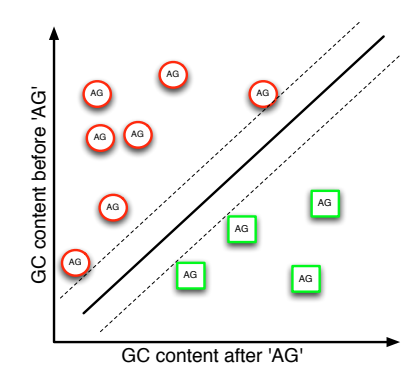

What is the complexity of a hyperplane classifier?

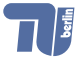

Measuring Complexity

# Special Case: Complexity of Hyperplanes

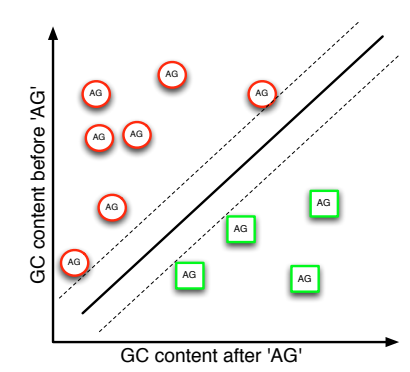

What is the complexity of a hyperplane classifier?

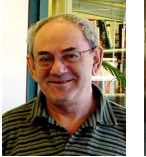

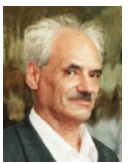

Vladimir Vapnik and Alexey Chervonenkis: Vapnik-Chervonenkis (VC) dimension (VapChe71,Vap95)

[<http://tinyurl.com/cl8jo9>,<http://tinyurl.com/d7lmux>]

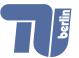

Measuring Complexity

# Larger Margin  $\Rightarrow$  Less Complex

### Support Vector Machines (SVMs)

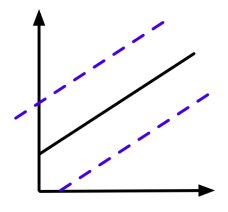

VC dim. small

VC dim. large

### Maximum Margin  $\Rightarrow$  Minimum Complexity

Minimize complexity by maximizing margin (irrespective of the dimension of the space).

Useful Idea:

Find the hyperplane that classifies all points correctly, while maximizing the margin  $(=\text{SVMs})$ .

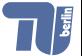

Putting Things together

# Summary of Empirical Inference

Learn function  $f:\mathcal{X}\to\mathcal{Y}$  given  $N$  labeled examples  $(\mathsf{x}_i,y_i)\in\mathcal{X}\times\mathcal{Y}.$ 

- Model  $f_{\theta}$  parametrized with some parameters  $\theta \in \Theta$  $\bullet$
- Loss function  $\ell(f(x), y)$  measuring the "deviation" between predictions  $f(\mathbf{x})$  and the label y
- Complexity term  $P[f]$  defining model classes with limited complexity

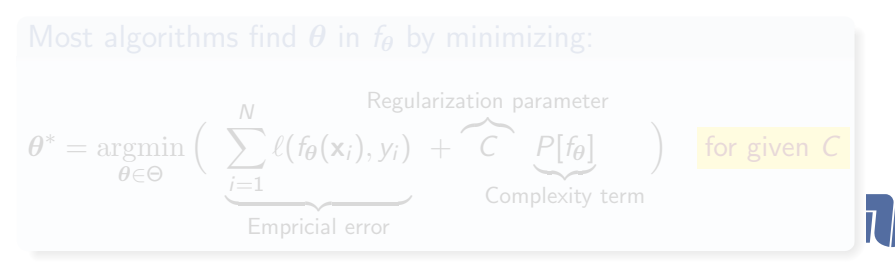

Putting Things together

# Summary of Empirical Inference

Learn function  $f:\mathcal{X}\to\mathcal{Y}$  given  $N$  labeled examples  $(\mathsf{x}_i,y_i)\in\mathcal{X}\times\mathcal{Y}.$ 

- $\bullet$  Model  $f_{\theta}$  parametrized with some parameters  $\theta \in \Theta$
- Loss function  $\ell(f(x), y)$  measuring the "deviation" between predictions  $f(x)$  and the label y
- Complexity term  $P[f]$  defining model classes with limited complexity

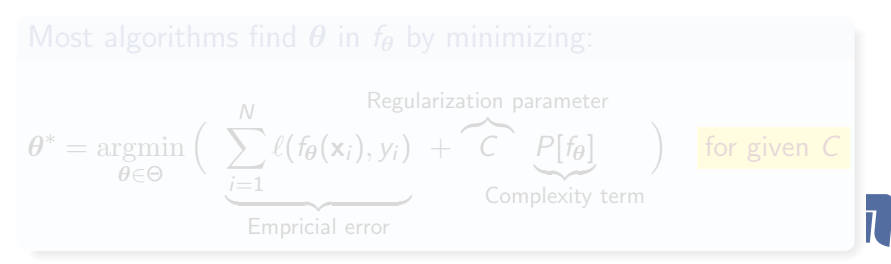

Putting Things together

# Summary of Empirical Inference

Learn function  $f:\mathcal{X}\to\mathcal{Y}$  given  $N$  labeled examples  $(\mathsf{x}_i,y_i)\in\mathcal{X}\times\mathcal{Y}.$ 

- $\bullet$  Model  $f_{\theta}$  parametrized with some parameters  $\theta \in \Theta$
- Loss function  $\ell(f(x), y)$  measuring the "deviation" between predictions  $f(x)$  and the label y
- $\circ$  Complexity term  $P[f]$  defining model classes with limited complexity

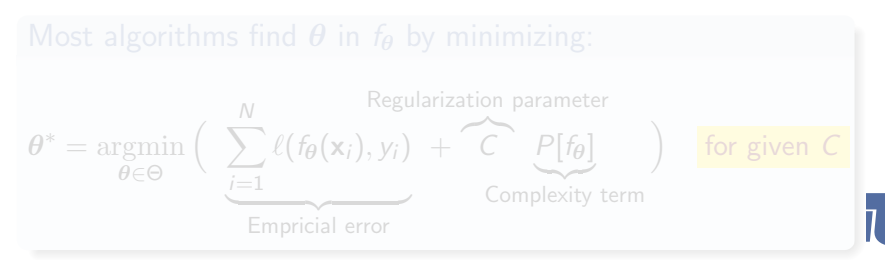

Putting Things together

# Summary of Empirical Inference

Learn function  $f:\mathcal{X}\to\mathcal{Y}$  given  $N$  labeled examples  $(\mathsf{x}_i,y_i)\in\mathcal{X}\times\mathcal{Y}.$ 

- $\bullet$  Model  $f_{\theta}$  parametrized with some parameters  $\theta \in \Theta$
- Loss function  $\ell(f(x), y)$  measuring the "deviation" between predictions  $f(x)$  and the label y
- $\circ$  Complexity term  $P[f]$  defining model classes with limited complexity

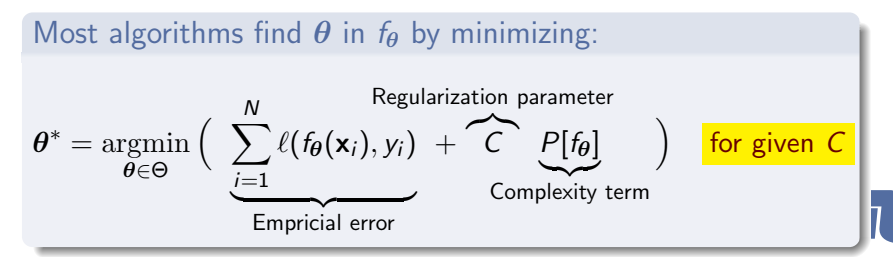

Support Vector Machines

# Support Vector Machine (SVMs)

- Given: Points  $x_i \in \mathcal{X}$   $(i = 1, ..., N)$  with labels  $y_i \in \{-1, +1\}$
- Task: Find hyperplane that maximizes margin

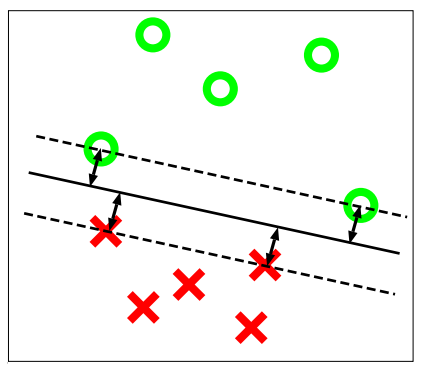

Decision function  $f(\mathbf{x}) = \mathbf{w} \cdot \mathbf{x} + b$ 

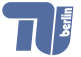

[Introduction](#page-2-0) **[Machine Learning](#page-6-0) Communist Communist Communist Communist Communist Communist Communist Communist Communist Communist Communist Communist Communist Communist Communist Communist Communist Communist Communist C** 

Support Vector Machines

# SVM with Kernels

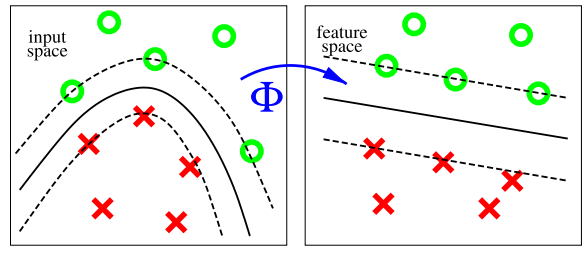

SVM decision function in kernel feature space:

$$
f(\mathbf{x}) = \sum_{i=1}^{N} y_i \alpha_i \underbrace{\Phi(\mathbf{x}) \cdot \Phi(\mathbf{x}_i)}_{=k(\mathbf{x}, \mathbf{x}_i)} + b
$$
 (1)

- Training: Find parameters  $\alpha$
- Corresponds to solving quadratic optimization problem (QP)

[Introduction](#page-2-0) **[Machine Learning](#page-6-0) Communist Communist Communist Communist Communist Communist Communist Communist Communist Communist Communist Communist Communist Communist Communist Communist Communist Communist Communist C** 

Measuring the Performance

## Measuring Performance in Practice

### What to do in practice

Split the data into training and validation sets; use error on validation set as estimate of the expected error

### A. Cross-validation

Split data into c disjoint parts; use each subset as validation set and rest as training set

### B. Random splits

Randomly split data set into two parts, for example, 80% of data for training and 20% for validation; Repeat this many times

See, for instance, (DudHarSto01) for more details.

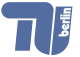

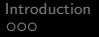

Measuring the Performance

# Model Selection

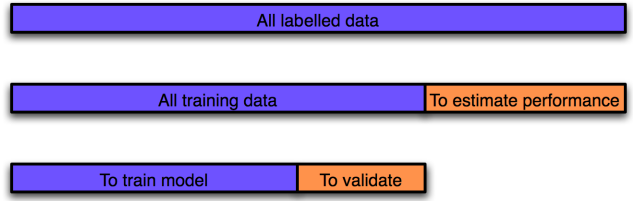

### Do not train on the "test set"!

- Use subset of data for training
- From subset, further split to select model.

Model selection  $=$  Find best parameters

- $\bullet$  Regularization parameter C.
- Other parameters (kernel,. . .)

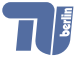

Overview

## SHOGUN Machine Learning Toolbox Overview I

### **History**

- 1999 Initiated by S. Sonnenburg and G. Rätsch (SHOGUN)
- 2006 First public release (June)
- 2008 used in 3rd party code (PyVMPA)
- Now Several other contributors mostly from Berlin, Tübingen Debian, Ubuntu, MacPorts packaged,  $> 1000$  installations

- Regression (Kernel Ridge Regression, SVR)
- Distributions (Hidden Markov models. . .)
- **Performance Measures**
- Clustering
- <span id="page-27-0"></span>Classification (focus: Support Vector Machines)

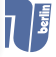

**Overview** 

## SHOGUN Machine Learning Toolbox Overview I

### **History**

- 1999 Initiated by S. Sonnenburg and G. Rätsch (SHOGUN)
- 2006 First public release (June)
- 2008 used in 3rd party code (PyVMPA)
- Now Several other contributors mostly from Berlin, Tübingen Debian, Ubuntu, MacPorts packaged,  $> 1000$  installations

Unified (large-scale) learning for various feature types and settings

### Machine Learning Methods Overview

- Regression (Kernel Ridge Regression, SVR)
- Distributions (Hidden Markov models. . .)
- **Performance Measures**
- **•** Clustering
- Classification (focus: Support Vector Machines)

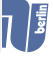

**Overview** 

## SHOGUN Machine Learning Toolbox Overview I

### **History**

- 1999 Initiated by S. Sonnenburg and G. Rätsch (SHOGUN)
- 2006 First public release (June)
- 2008 used in 3rd party code (PyVMPA)
- Now Several other contributors mostly from Berlin, Tübingen Debian, Ubuntu, MacPorts packaged,  $> 1000$  installations

Unified (large-scale) learning for various feature types and settings

### Machine Learning Methods Overview

- Regression (Kernel Ridge Regression, SVR)
- Distributions (Hidden Markov models. . .)
- **Performance Measures**
- **•** Clustering
- Classification (focus: Support Vector Machines)

 $000$ 

000000000000000

[Introduction](#page-2-0) **[Machine Learning](#page-6-0) Community** Machine Learning [The SHOGUN Machine Learning Toolbox](#page-27-0) 000000000000000

Overview

## SHOGUN Machine Learning Toolbox - Overview II

## Focus: Large-Scale Learning with. . .

- 15 implementations of Support Vector Machines solvers
- 35 kernels (Focus on string-kernels for Bioinformatics)
- **Multiple Kernel Learning**
- **Linear Methods**

### Implementation and Interfaces

- Implemented in  $C++$  ( $> 130,000$  lines of code)
- **Interfaces:** libshogun, python, octave, R, matlab, cmdline
- Over 600 examples
- Doxygen documentation
- Inline python documentation (e.g. help(GaussianKernel))
- **Testsuite** ensuring that obvious bugs do not slip through

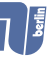

A Tutorial

# Installing SHOGUN

### Steps to Install SHOGUN

- **a** LINUX
	- \$ sudo apt-get install shogun-python-modular
- MacOSX
	- \$ sudo ports install shogun
- If that does not work or wrong OS download source code, untar and read INSTALL or follow <http://www.shogun-toolbox.org/doc/installation.html>

### DON'T

Do not use the legacy static python interface (just called python).

A Tutorial

# Simple code example: SVM Training

### A) Generate Toy Data

```
from numpy import concatenate as con
from numpy import ones, mean, sign
from numpy.random import randn
```

```
num=1000; dist=1; width=2.1; C=1.0
```

```
traindata_real=con((randn(2,num)-dist,
                    randn(2,num)+dist), axis=1)
testdata_real=con((randn(2,num)-dist,
                   randn(2,num)+dist), axis=1)
trainlab=con((-ones(num), ones(num)))
testlab=con((-ones(num), ones(num)))
```
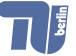

A Tutorial

# Simple code example: SVM Training

## B) Train and Apply SVM with SHOGUN

from shogun.Features import Labels,RealFeatures from shogun.Kernel import GaussianKernel from shogun.Classifier import LibSVM

```
feats_train=RealFeatures(traindata_real)
kernel=GaussianKernel(feats_train, feats_train, width)
labels=Labels(trainlab)
svm=LibSVM(C, kernel, labels)
svm.train()
```

```
out=svm.classify(RealFeatures(testdata_real)).get_labels()
testerr=mean(sign(out)!=testlab)
print testerr
```
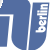

Features

# Efficient Native Feature Representations

### Input Features

- Dense Vectors/Matrices (SimpleFeatures)
	- o uint8\_t .
	- .  $\bullet$  float64 t

.

. .

.

- Sparse Vectors/Matrices (SparseFeatures)
	- uint8 t .
	- float64 t
- Variable Length Vectors/Matrices (StringFeatures)
	- o uint8\_t .
	- .  $\bullet$  float $64$ \_t

 $\Rightarrow$  loading and saving as hdf5, ascii, binary all of numpy

Features

000000000000000

[Introduction](#page-2-0) [Machine Learning](#page-6-0) [The SHOGUN Machine Learning Toolbox](#page-27-0)

# Interfaces (legacy static interface)

### Interface Types

. . .

- Static Interfaces (single object of each type only)
- **NEW** Modular Interfaces (really object oriented, SWIG based)

## Support for all Feature Types

- Dense, Sparse, Strings
- Possible by defining generic get/set functions, e.g.

```
void set_int(int32_t scalar);
void set_real(float64_t scalar);
void set bool(bool scalar);
void set_vector(float64_t* vector, int32_t len);
void set_matrix(float64_t* m, int32_t rws, int32_t cls);
```
 $\Rightarrow$  set/get functions for access from python, R, octave, matlab

Features

[Introduction](#page-2-0) [Machine Learning](#page-6-0) [The SHOGUN Machine Learning Toolbox](#page-27-0)

# The Eierlegendewollmilchsau<sup>TM</sup> Interface

## Embed Interface A from Interface B

- possible to run python code from octave
- possible to run octave code from python
- possible to run r code from python

 $\bullet$  ...

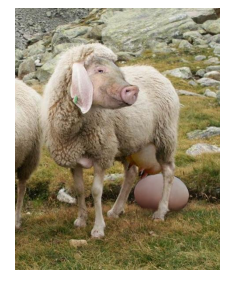

**Demo:** Use matplotlib to plot functions from octave.

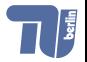

Features

### Modular Python SWIG based Interface  $\Rightarrow$  typemaps for numpy, scipy. sparse, files, lists of strings defined

## Wrapping a  $C_{++}$  Object with swig (Kernel)

 $\%$ #include <shogun/kernel/GaussianKernel.h> %} %rename(GaussianKernel) CGaussianKernel; %include <shogun/kernel/GaussianKernel.h>

## Wrapping a  $C_{++}$  Object with swig (Classifier)

```
\%#include <shogun/classifier/svm/LibSVM.h>
%}
%rename(LibSVM) CLibSVM;
%include <shogun/classifier/svm/LibSVM.h>
```
00000000000000

[Introduction](#page-2-0) [Machine Learning](#page-6-0) [The SHOGUN Machine Learning Toolbox](#page-27-0)

# Unique Features of SHOGUN I

### Input Features

- possible to stack together features of arbitrary types (sparse, dense, string) via CombinedFeatures and DotFeatures
- chains of "preprocessors" (e.g. substracting the mean) can be attached to each feature object (on-the-fly pre-processing)

### Kernels

- working with custom pre-computed kernels.
- possible to stack together kernels via CombinedKernel (weighted linear combination of a number of sub-kernels, not necessarily working on the same domain)
- kernel weighting can be learned using MKL
- Methods (e.g., SVMs) can be trained using unified interface

# Unique Features of SHOGUN II

## Large Scale

- multiprocessor parallelization (training with up to 10 million examples and kernels)
- implements COFFIN framework (dynamic feature / example generation; training on 200,000,000 dimensions and 50,000,000 examples)

## Community Integration

- Documentation available, many many examples
- **•** There is a Debian Package, MacOSX
- Mailing-List, open SVN repository

. . . and many more. . .

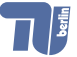

 $000$ 

Applications and Demo

CAGCGGTGAAGAGAGGTTAAGCTCGTCGCTGCT

# Application

## Genomic Signals

- Transcription Start (Sonnenburg et al., 2006)
- Acceptor Splice Site (Sonnenburg et al., 2007)
- Donor Splice Site (Sonnenburg et al., 2007)
- Alternative Splicing (Rätsch et al., 2005)
- **•** Transsplicing (Schweikert et al., 2009)

 $\frac{CGAGTACGCACAGGTCAGG}{CAGCTCAGG}$ 

**• Translation Initiation (Sonnenburg et al., 2008)** 

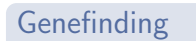

- Splice form recognition mSplicer (Rätsch et al. 2008)
- Genefinding mGene (Schweikert et al., 2009)

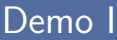

[Introduction](#page-2-0) [Machine Learning](#page-6-0) [The SHOGUN Machine Learning Toolbox](#page-27-0)

## Support Vector Classification

Task: separate 2 clouds of gaussian distributed points in 2D

## Simple code example: SVM Training

```
lab = Labels(labels)
train = RealFeatures(features)
gk = GaussianKernel(train, train, width)
swm = LibSWM(10.0, gk, lab)svm.train()
```
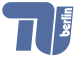

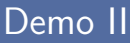

[Introduction](#page-2-0) [Machine Learning](#page-6-0) [The SHOGUN Machine Learning Toolbox](#page-27-0)

### Support Vector Regression

Task: learn a sine function

### Simple code example: Support Vector Regression

```
lab = Labels(labels)
train = RealFeatures(features)
gk = GaussianKernel(train, train, width)
svm = LibSVR(10.0, gk, lab)svm.train()
```
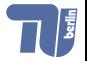

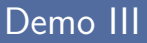

[Introduction](#page-2-0) [Machine Learning](#page-6-0) [The SHOGUN Machine Learning Toolbox](#page-27-0)

## Hidden Markov Model

Task: 3 loaded dice are drawn 1000 times, find out when which dice was drawn

## **Clustering**

Task: find clustering of 3 clouds of gaussian distributed points in 2D

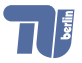

# Summary

[Introduction](#page-2-0) [Machine Learning](#page-6-0) [The SHOGUN Machine Learning Toolbox](#page-27-0)

## SHOGUN Machine Learning Toolbox

- Unified framework, for various interfaces
- Applicable to huge datasets  $($ >50 million examples)
- $\bullet$  Algorithms: HMM, LDA, LPM, Perceptron, SVM, SVR  $+$ many kernels, . . .

## Documentation, Examples, Source Code

- Implementation <http://www.shogun-toolbox.org>
- Documentation <http://www.shogun-toolbox.org/doc>
- More machine learning software <http://mloss.org>
- Machine Learning Data <http://mldata.org>

## We need your help:

Documentation, Examples, Testing, Extensions

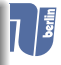